# « ÉTUDES EN FRANCE » **رقم ٢**

# **إجراءات القبول**

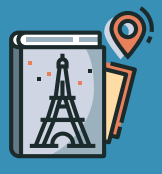

**أريد التسجيل في أّول سنة بكلوريوس** (**جميع التخصصات**)

**تاريخ التسجيل**: **من ١ أكتوبر**/**تشرين األول ٢٠٢٢ حّتى ١٥ ديسمبر**/**كانون األول ٢٠٢٢** (**كأقصى حّد**)

# **تنبيه**

إن فئات المّرشحين التالية غير معنية بإجراءات "France en Etudes":

- الطلاّب الحائزون على شهادة بكلوريا فرنسية أو أوروبية أو الذين سينالونها؛
- مواطنو الاتحاد الأوروبي، والمنطقة الأوروبية الاقتصادية، وسويسرا، وموناكو وإمارة أندور الحائزون أو الذين سيحوزون عىل شهادة نهاية الدراسة الثانوية.

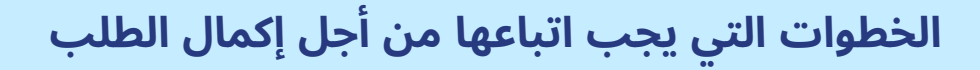

# .1 **س ّجل عىل منصة** "France en Etudes "**واختر كامبوس فرانس في المملكة العربية السعودية**

افتح حسابك بعنوان بريد إلكتروني صالح عىل منصة "France en Etudes ": <http://pastel.diplomatie.gouv.fr/etudesenfrance/>

بعد إنشاء حسابك، سُيرسل إليك بريد إلكتروني عىل العنوان الذي حّددته. يضم هذا البريد رابط، فعليك الضغط عليه من أجل تفعيل حسابك. ولتأكيد إنشاء هذا الحساب، عليك إدخال عنوان بريدك إلكتروني وإنشاء كلمة السرّ.

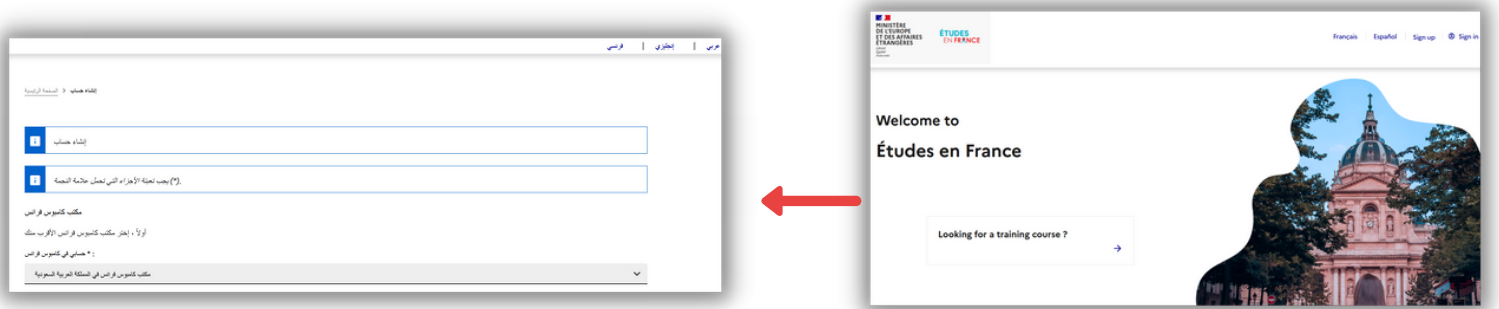

 $\big/$ AR $\big/$  بعد الدخول إلى حسابك، يمكنك اختيار اللغة العربية بالضغط على ثم عليك أن تختار: "**أرغب في تقديم تسجيل جامعي**"

ومن ثم /**اقدم طلبي**./

أرضُب في تقديم تسجيل جامعي أنا مقبول صندوق بريدي الإلكتروني

Ţ.

# بعد الدخول إىل حسابك، يجب أنت تختار: "**أرغب في تقديم تسجيل جامعي**".

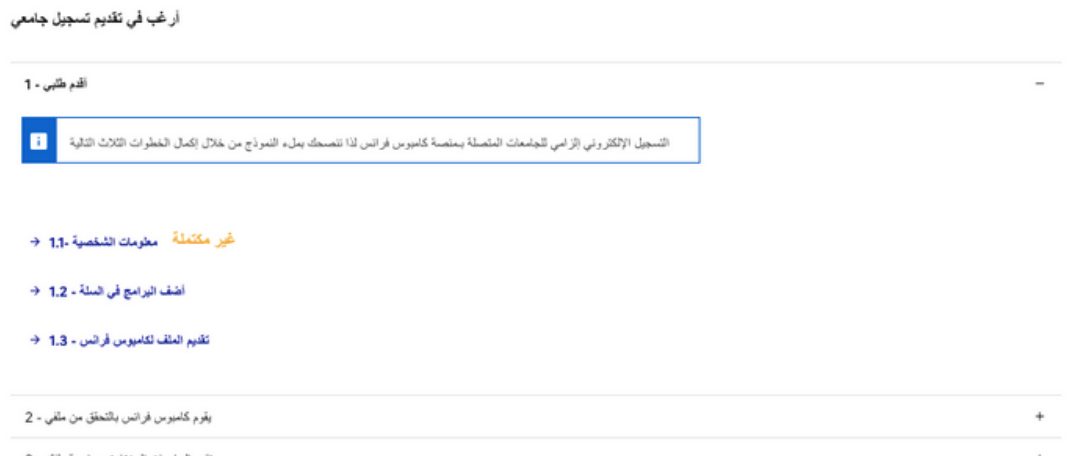

# .2 **أدخل معلوماتك الشخصية**

ادخل معلوماتك الشخصية وصوّر (Scan) الوثائق المطلوبة (جواز سفر وبطاقة هوية/إقامة، وصورة حديثة والسيرة الذاتية والعلامات الجامعية والشهادات الأخيرة وشهادة اتقان اللغة DELF B2/IELTS)

#### **إنتبه**:

- يتعّين ترجمة جميع الوثائق إىل اللغة الفرنسية
- يتعيّن تصوير جميع الوثائق (Scan) (المقاس الأقصى لكلّ وثيقة :300Ko in pdt or jpg)

إنتبه إلى جميع المتطلِّبات المشار إليها في أوراق وصف البرامج. تأكَّد أن كلّ برنامج يطابق تطلُّعاتك وتأكَّد من **شهادات اللغة المطلوبة ل ّكل برنامج**

### .3 **قّدم طلب التسجيل لجامعات التعليم العالي المرتبطة بالمنّصة**

#### سيكون لديك لديك خيارات محددة:

- 3 برامج مّصنفة حسب األولوية إّما في نفس الجامعة إما في جامعات مختلفة
- برنامجان مصّنفان حسب األولوية في حال كانت الشهادة/التخصص الهندسة المعمارية

#### ملاحظة: قد تطلب منك بعض المؤسسات تسجيلاً موازياً (مسابقات، تسجيل لمقابلة، تسجيل على منصّة **المؤسسة**...(**، فلذلك انتبه للرسائل التي ستصلك**.**ي**

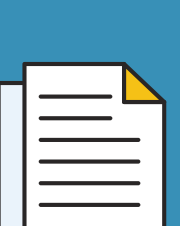

## .4 **احفظ ملفك اإللكتروني وأرسله عبر اإلنترنت**

ِ بعد تجهيز ملّفك الإلكتروني، تأكّد أنّه كامل وارسله عبر الإنترنت كي يتسنّى لكامبوس فرانس معالجة ملّفك. وفي حال هناك وثيقة ناقصة، فسيحيطك كامبوس فرانس بهذا الأمر ويرسل رسالة إلكترونية لك. وحينئذ يتعيّن عليك تصحيح وإتمام ملّفك ومن ثمّ حفظه مجدّداً.

بعد الموافقة على ملّفك، ستصلك رسالة تطلب منك تسديد الرسوم.

**مالحظة**: **إن الوثائق الناقصة أو التي لم يتّم تصويرها بشكل صحيح ستحتاج إىل وقت أطول للمعالجة**.

#### .5 **تسديد رسوم الطلب**

يرجى تسديد الرسوم التي تبلغ قيمتها **٥٠٠ ريال سعودي** من خالل تحويل بنكي**.** للحصول عىل معلومات إضافية، الرجاء التواصل مع مستشار كامبوس فرانس**.**

يتعّين أنيكون وصل تسديد الرسوم بشكل **"EEF+ رقم الملف"**

عىل سبيل المثال**:** رقم ملفك هو **22-20394SA**، فيكون رقم وصل التسديد عىل الشكل التالي**: 22-20394EEFSA.**

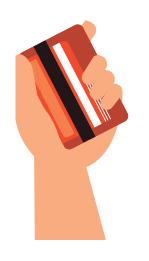

**SOLUTION** 

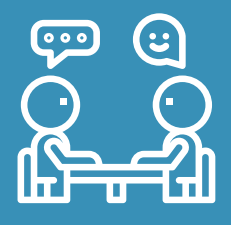

# .6 **تّوجه إىل المقابلة مع كامبوس فرانس**

بعد تحّقق كامبوس فرانس من تسديد الرسوم، ستصلك رسالة عىل حسابك الشخصي عىل منّصة **"en Etudes France "**تطلب منك أخذ موعد عىل إنترنت من أجل إجراء مقابلة كامبوس فرانس**.**

ستتقدم إلى المقابله ومعك وتيقه هويه ووصل تسديد الرسوم وجميع الوثائق الاصليه التي صوّرتها إضافه إلى خطاب الدعوة للمقابلة**.**

# .7 **انتظر رّد المؤّسسات التعليمية الفرنسية**

سيصلك رّد المؤسسات الفرنسية مباشرة عىل حسابك الشخصي في **"France en Etudes "**في شهر **مارس .٢٠٢٣**

ويمكنك تأكيد خيارك النهائي بعد القبول اإللكتروني حّتى **١٥ مايو ٢٠٢٣** من خالل الدخول إىل حسابك الشخصي في **."Etudes en France"**

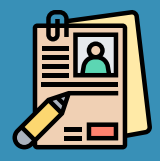

.8 **باشر باإلجراءات القنصلية المسبقة من أجل طلب تأشيرة**

الرجاء االّطالع عىل **"اإلجراءات القنصلية المسبقة"** من أجل تقديم طلب تأشيرة**.**

# **عناوين كامبوس فرانس في المملكة العربية السعودية**

## **كامبوس فرانس الرياض**

سفارة فرنسا، حّي السفارات، الرياض رقم الهاتف: +966114344171 dana.birkdar@diplomatie.gouv.fr :اإللكتروني البريد

**كامبوس فرانس جّدة**

القنصليه الفرنسيه العامه، شارع الشعراء، الحمراء، جذة رقم الهاتف: +966126108942 salma.atassi@diplomatie.gouv.fr :اإللكتروني البريد

# **كامبوس فرانس الخبر**

Macro Twin towers, tower A, office 301, 3rd floor, King Salman Bin Abdulaziz street, Al Khobar رقم الهاتف: +966554031913 sarah.khelif@af-ksa.org :اإللكتروني البريد

# **تابعونا عىل**:

campusfrance.riyad-amba@diplomatie.gouv.fr campusfrance.djeddah-cslt@diplomatie.gouv.fr

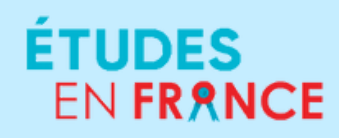

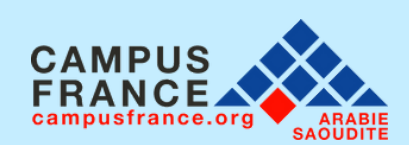

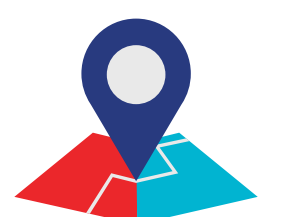

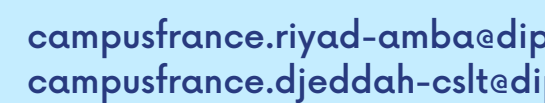

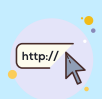

<u>@</u>

<https://www.arabiesaoudite.campusfrance.org/en>

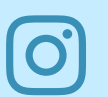

**[CAMPUSFRANCEKSA](https://www.instagram.com/campusfranceksa/)**